## WEEKLY フォト日記

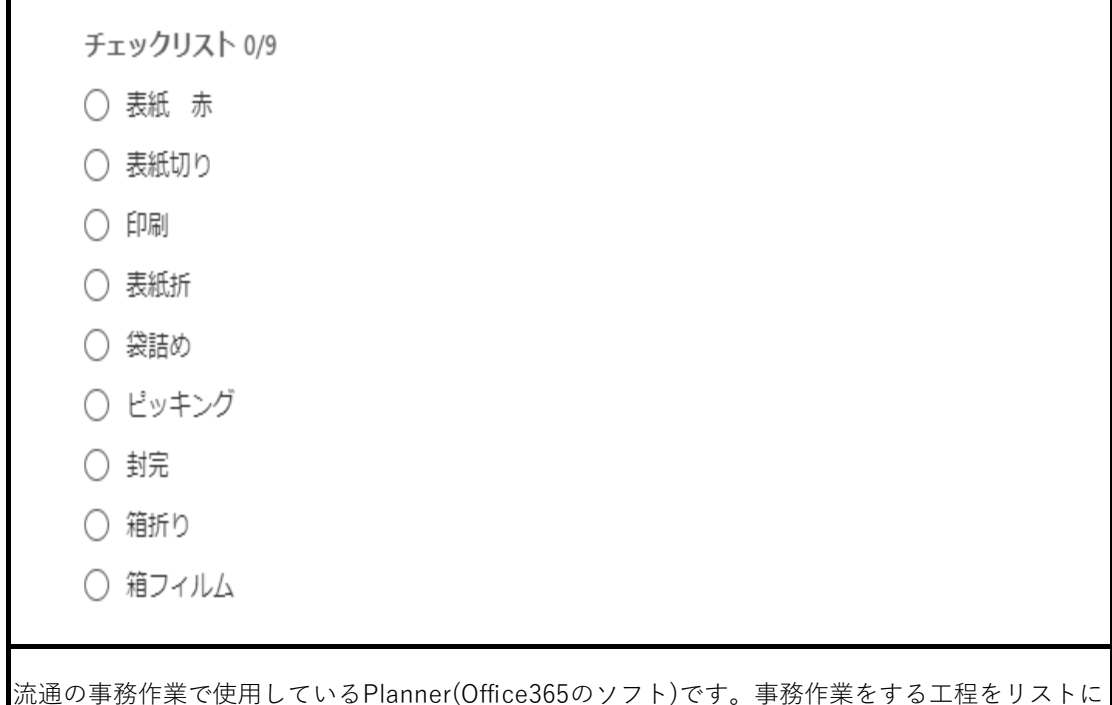

流通の事務作業で使用しているPlanner(Office365のソフト)です。事務作業をする工程をリストに したものです。作業を終えると、〇にチェックをいれます。

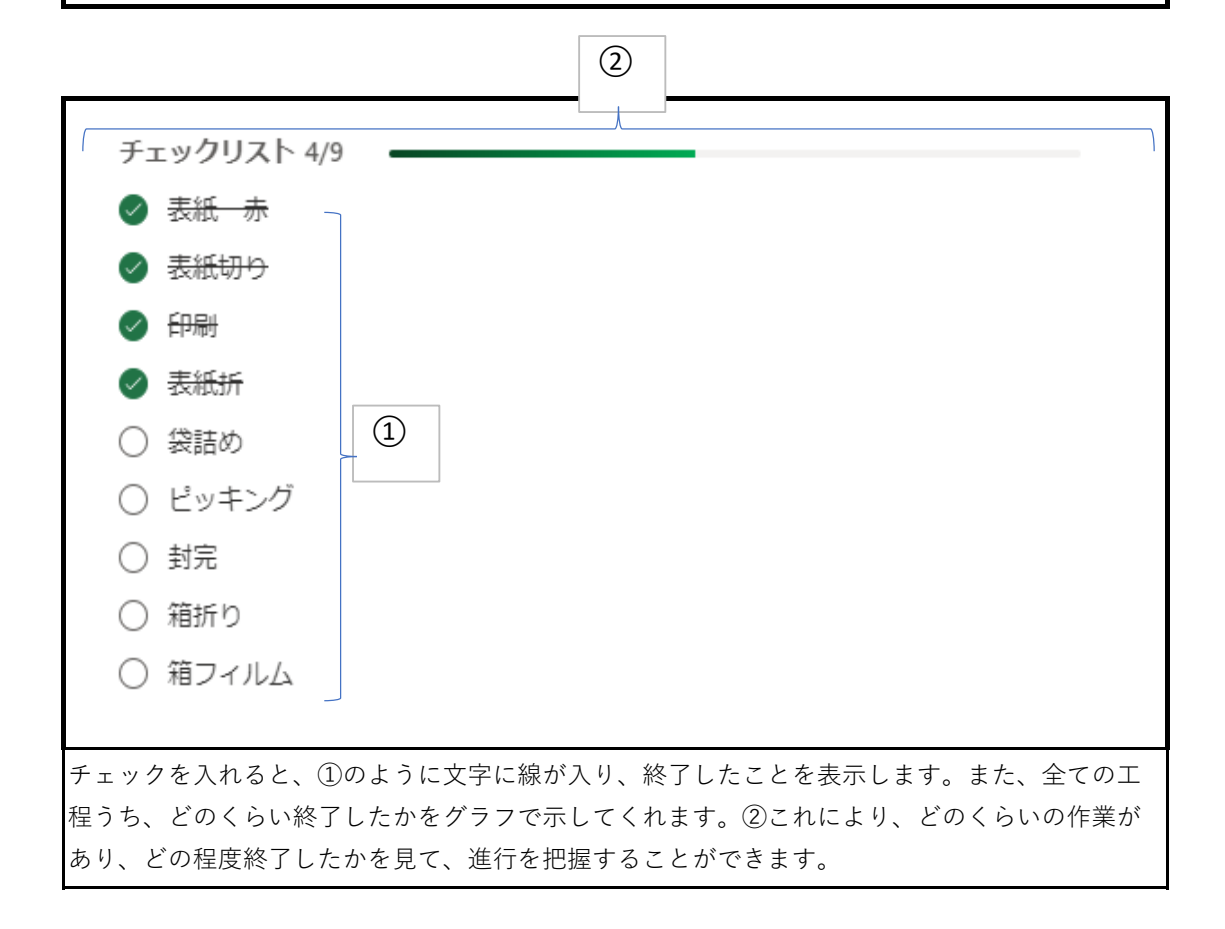